# ALGEBRA RELAZIONALE

VIDEOCONFERENZA 3a: Algebra relazionale con valori nulli e Viste Docente: CHIARA DAMIANI chiara.damiani@unimib.it

# Materiale propedeutico da e-learning

- •6.1 [operatori insiem](https://elearning.unimib.it/mod/scorm/view.php%3Fid=363440)istici
- •6.2 [selezio](https://elearning.unimib.it/mod/scorm/view.php%3Fid=363443)ne 1
- •6.3 [selezio](https://elearning.unimib.it/mod/scorm/view.php%3Fid=363446)ne 2
- [•6.4 –](https://elearning.unimib.it/mod/scorm/view.php%3Fid=363449) proiezione
- [•6.5 -](https://elearning.unimib.it/mod/scorm/view.php%3Fid=363452) join 1
- [•6.6 -](https://elearning.unimib.it/mod/scorm/view.php%3Fid=363455) join 2

Personale\_non\_docente(Matricola\_d,Cognome,Nome, Ruolo, Classe\_stipendio) **Personale\_docente**(Matricola\_d,Cognome,Nome,Ruolo, Classe\_stipendio) **Stipendio(**Classe,Valore**)**

Esercizio 7: formulare l'espressione in AR che produca le classi di stipendio che non sono attribuite a nessun personale docente – senza utilizzare l'operatore Differenza

**Step 1**. Abbiamo già visto come con un outer join tra Personale\_docente e Stipendio permette di rappresentare le classi di stipendio che siano o non siano associate al Personale\_docente

Personale\_docente **▷ △RIGHT**<sub>Classe\_stipendio=Classe</sub> Stipendio

# **Step 1**

### **Personale\_docente**

### **Stipendio**

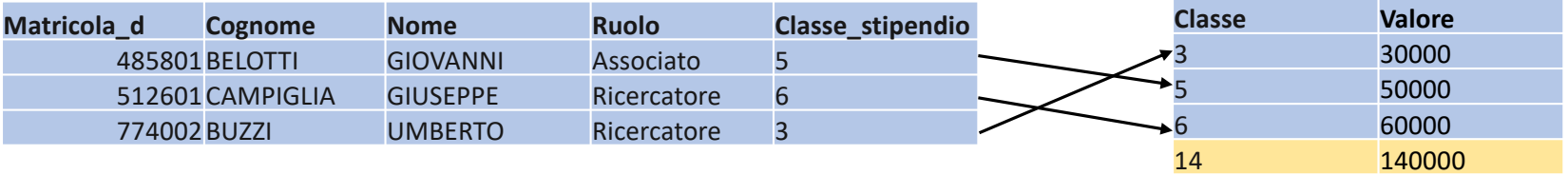

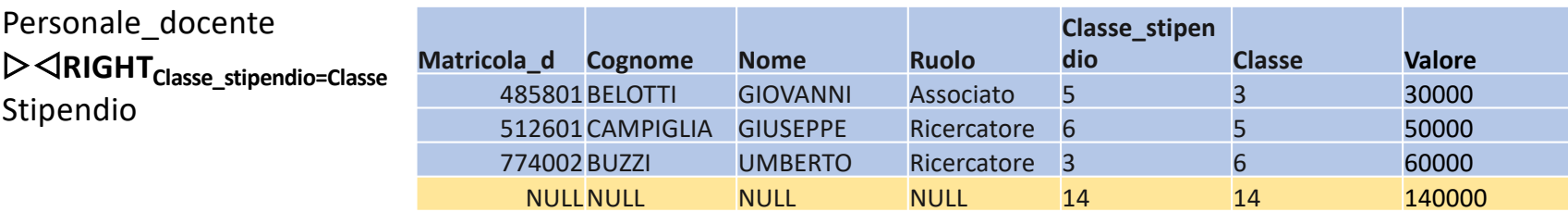

Personale\_non\_docente(matricola\_d,Cognome,Nome, Ruolo, Classe\_stipendio) **Personale\_docente**(matricola\_d,Cognome,Nome,Ruolo, Classe\_stipendio) **Stipendio(**Classe,Valore**)**

Esercizio 7: formulare l'espressione in AR che produca le classi di stipendio che non sono attribuite a nessun personale docente – senza utilizzare l'operatore Differenza

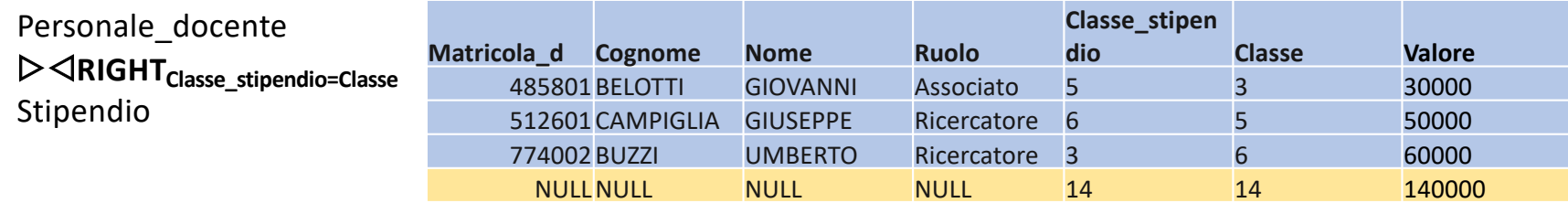

**Step 2**. Dobbiamo estrarre le tuple che hanno gli attributi relativi al personale docente nulli => possiamo usare l'operatore di confronto **IS NULL**

Personale\_non\_docente(matricola\_d,Cognome,Nome, Ruolo, Classe\_stipendio) **Personale\_docente**(matricola\_d,Cognome,Nome,Ruolo, Classe\_stipendio) **Stipendio(**Classe,Valore**)**

Esercizio 7: formulare l'espressione in AR che produca le classi di stipendio che non sono attribuite a nessun personale docente – senza utilizzare l'operatore Differenza

Matricola\_d **IS NULL** (Personale\_docente ▷◁RIGHTClasse\_stipendio=Classe Stipendio)

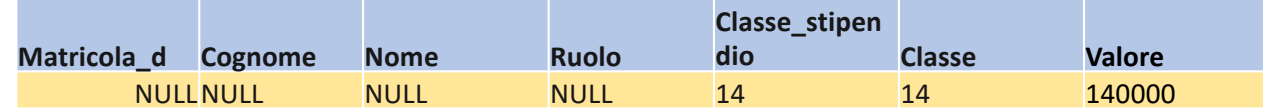

**Step 2**. Dobbiamo estrarre le tuple che hanno gli attributi relativi al personale docente nulli => possiamo usare l'operatore di confronto **IS NULL**

Personale\_non\_docente(matricola\_d,Cognome,Nome, Ruolo, Classe\_stipendio) **Personale\_docente**(matricola\_d,Cognome,Nome,Ruolo, Classe\_stipendio) **Stipendio(**Classe,Valore**)**

Esercizio 7: formulare l'espressione in AR che produca le classi di stipendio che non sono attribuite a nessun personale docente – senza utilizzare l'operatore Differenza

**Step 3**. Facciamo una proiezione per ottenere l'attributo che ci interessa ed otteniamo l'espressione finale

Π Classe ( $\sigma$  Matricola\_d **IS NULL** (Personale\_docente ▷ △RIGHT<sub>Classe\_stipendio=Classe</sub> Stipendio))

> **Classe** 14

### **Data la seguente istanza di relazione:**

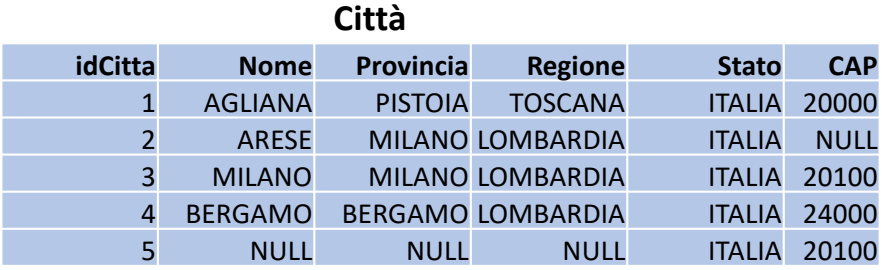

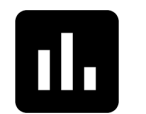

Poll 20: La città di Arese è inclusa nel risultato della seguente espressione?

**σCAP = '20100'(Città)**

**NO** perché non possiamo sapere se la città di Arese ha un CAP uguale o diverso da 20100

#### **σCAP = '20100'(Città)**

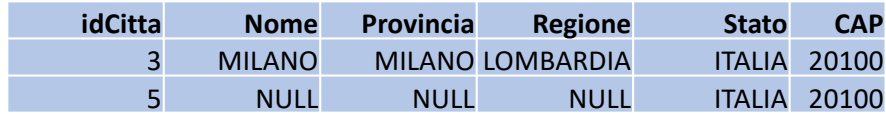

### **Date la seguente istanza di relazione:**

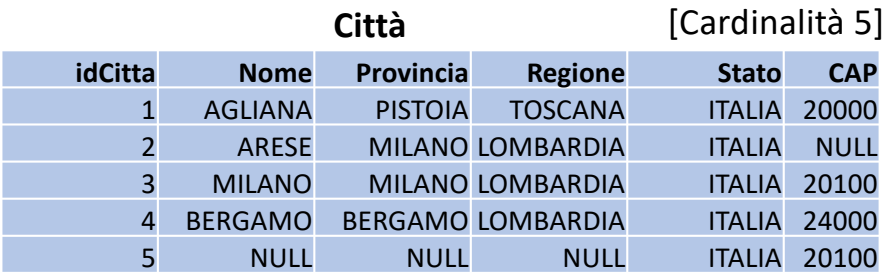

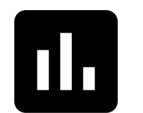

Poll 21: Quale è la cardinalità della relazione prodotta della seguente espressione?

**σCAP = '20100' OR CAP <> '20100' (Città)**

#### **Cardinalità** 4 perché per la città di Arese non è vero nessuno dei due predicati

#### **σCAP = '20100' OR CAP <> '20100' (Città)**

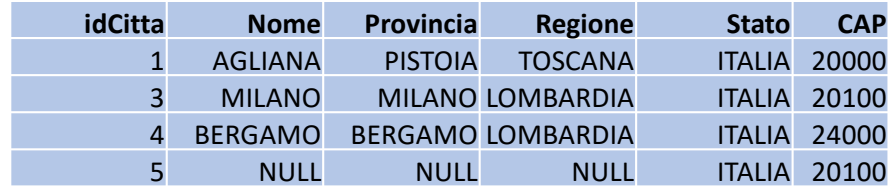

### **Date le seguenti istanza di relazione:**

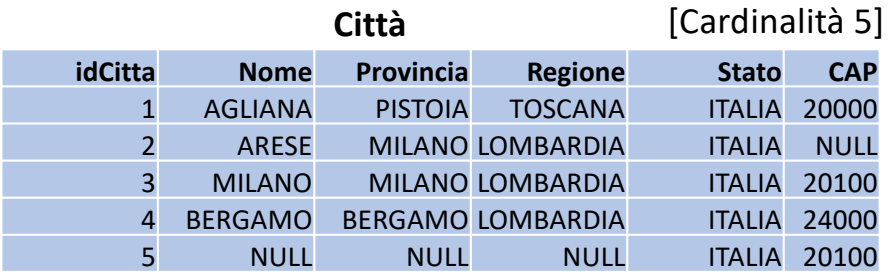

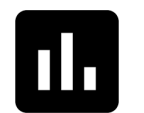

Poll 22: Quale è la cardinalità della relazione prodotta della seguente espressione?

**σCAP = '20100' and Regione='Lombardia'(Città)**

**Cardinalità** 1 perché entrambi i predicati devono essere veri

**σCAP = '20100' and Regione='Lombardia'(Città)**

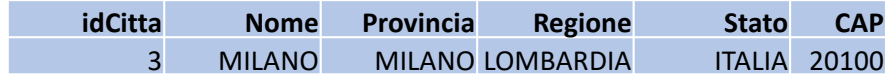

### **Date la seguente istanze di relazione:**

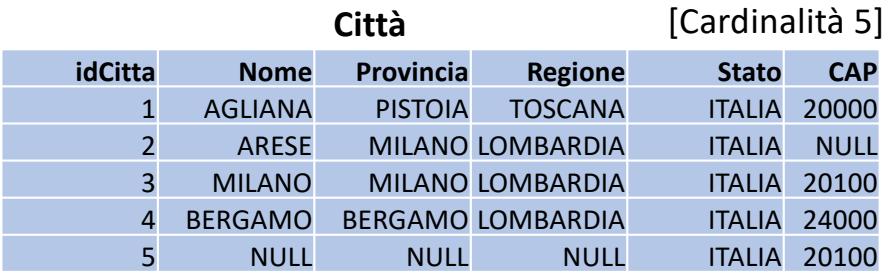

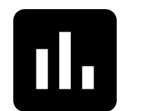

Poll 23: Quale è la cardinalità della relazione prodotta della seguente espressione?

**σCAP = '20100' OR Regione='Lombardia'(Città)**

#### **Cardinalità** 4 perché è sufficiente che uno dei due predicati sia vero

**σCAP = '20100' OR Regione='Lombardia'(Città)**

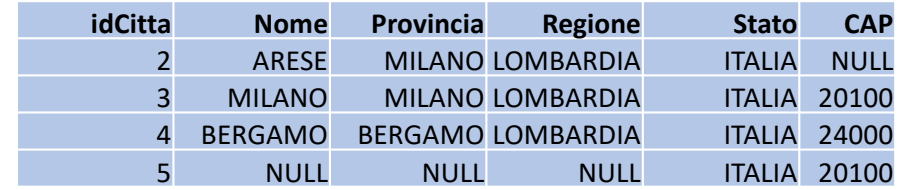

# Logica a 3 valori

Oltre ai valori di verità Vero (V) e Falso (F), si introduce "Sconosciuto" (Unknown, ?)

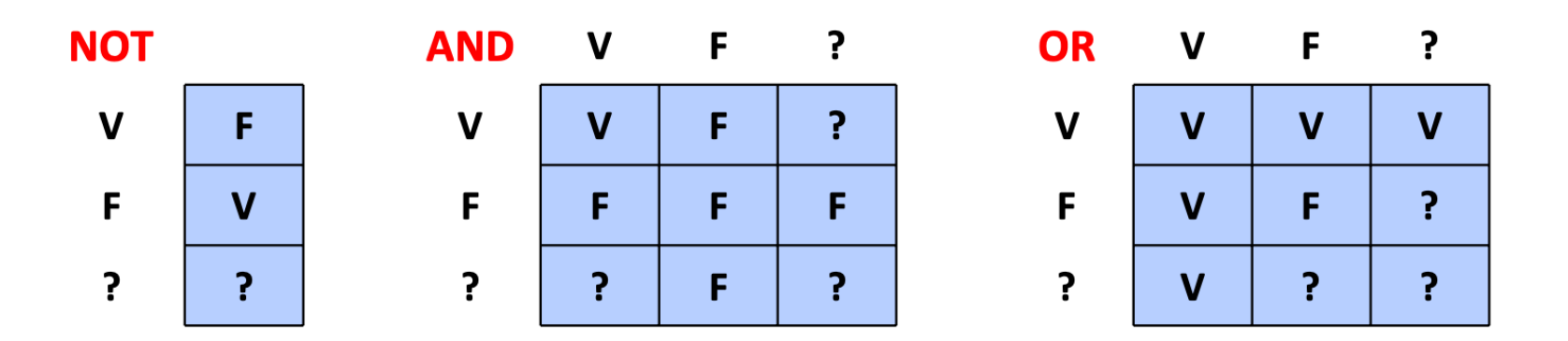

**Una selezione produce le sole tuple per cui l'espressione di predicati risulta vera**

#### **Date le seguente istanze di relazione:**

# **Personale\_docente Stipendio**

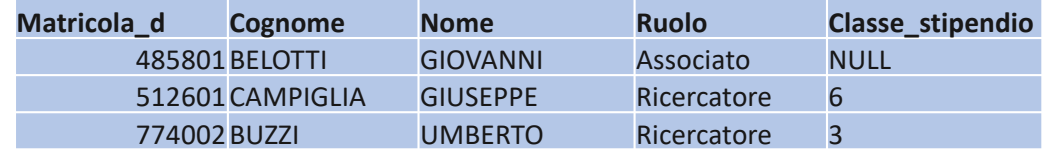

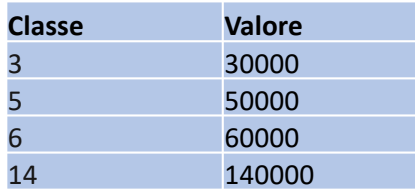

Th. Poll 24: Quale è la cardinalità della relazione prodotta della seguente espressione?

**Personale\_docente** ▷◁**Classe\_stipendio=Classe Stipendio**

**Cardinalità** 2 perché Belotti Giovanni non viene combinato con nessuna Classe

## **Personale\_docente** ▷◁**Classe\_stipendio=Classe Stipendio**

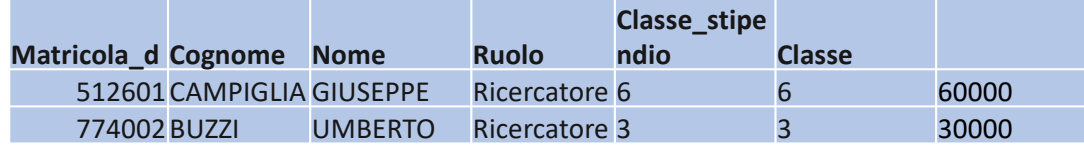

# Logica a 3 valori

Oltre ai valori di verità Vero (V) e Falso (F), si introduce "Sconosciuto" (Unknown, ?)

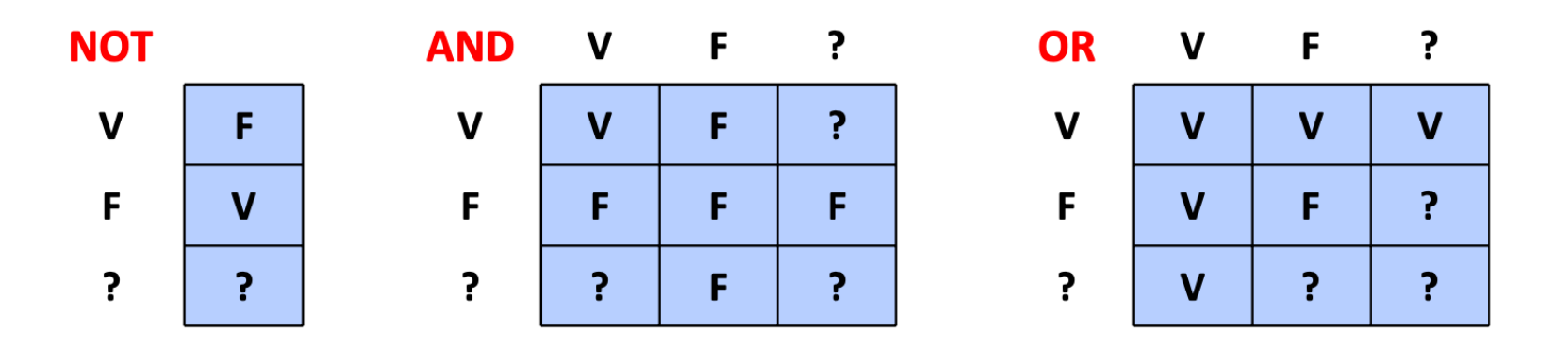

**Una selezione produce le sole tuple per cui l'espressione di predicati risulta vera**

#### **Date le seguente istanze di relazione:**

### **Personale\_docente**

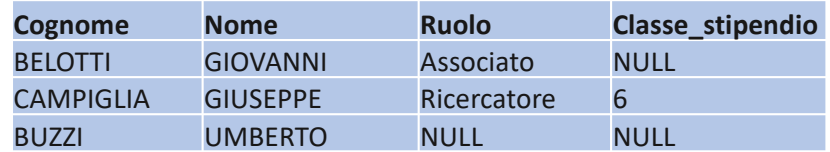

#### **Personale\_non\_docente**

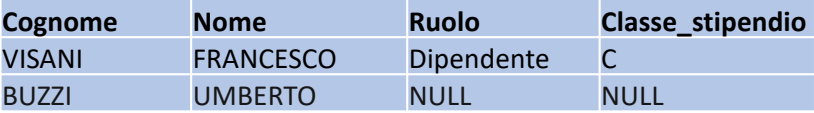

n H Poll 25: Quale è la cardinalità della relazione prodotta della seguente espressione?

**Personale\_non\_docente U Personale\_docente**

**Cardinalità** 4 perché Buzzi Umberto viene incluso solo una volta

#### **Personale\_non\_docente U Personale\_docente**

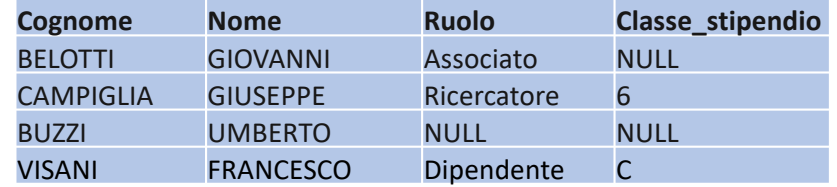

# Ricapitolando…. Operatori AR e presenza di valori nulli

- **Unione, intersezione** e **differenza** continuano a comportarsi usualmente, quindi due tuple sono uguali anche se ci sono dei NULL
- Il **join naturale** non combina due tuple se queste hanno entrambe valore nullo su un attributo in comune (e valori uguali sugli eventuali altri attributi comuni)
- Per la **selezione** il problema è stabilire se, in presenza di NULL, un predicato è vero o meno per una data tupla => si usa una logica a 3 valori

Personale non docente(matricola d,Cognome,Nome, Ruolo, Classe stipendio, Città di Nascita) **Personale\_docente**(matricola\_d,Cognome,Nome,Ruolo, Classe\_stipendio, Città\_di\_Nascita) Studente(matricola st,Cognome,Nome, corso di Laurea, Città di Nascita) **Città**(idCittà, Nome, Provincia, Regione, Stato, CAP)

Esercizio 11: Formulare un'espressione dell'Algebra Relazionale che produca tutte le persone dell'ateneo nate a Milano

**Step 1**. Sappiamo già produrre (Esercizio 2) la relazione con tutte le persone dell'ateneo. Dobbiamo solo includere l'attributo Città di Nascità.

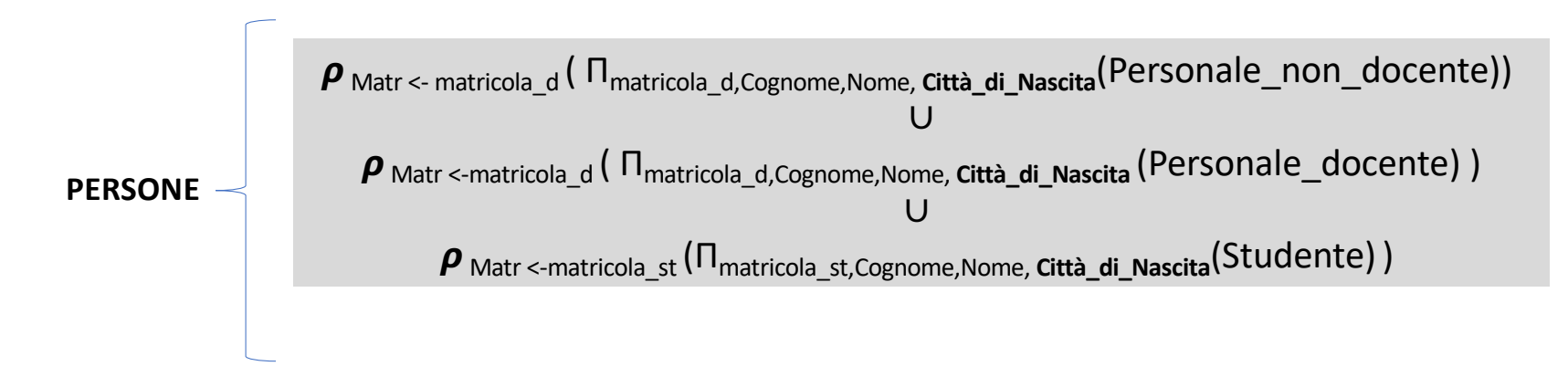

Per comodità, ci riferiamo a questa relazione come PERSONE

**Personale\_non\_docente**(matricola\_d,Cognome,Nome, Ruolo, Classe\_stipendio, Città\_di\_Nascita) **Personale\_docente**(matricola\_d,Cognome,Nome,Ruolo, Classe\_stipendio, Città\_di\_Nascita) Studente(matricola st,Cognome,Nome, corso di Laurea, Città di Nascita) **Città**(idCittà, Nome, Provincia, Regione, Stato, CAP)

Esercizio 11: Formulare un'espressione dell'Algebra Relazionale che produca tutte le persone dell'ateneo nate a Milano

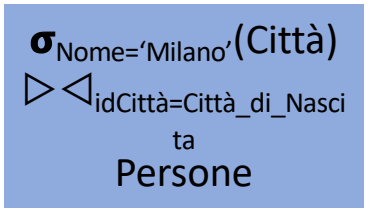

**Step 2.** Dobbiamo correlare con un JOIN la relazione precedente con la relazione Città. Come abbiamo già visto possiamo selezionare direttamente l'idCittà di Milano (*pushing selection down*)

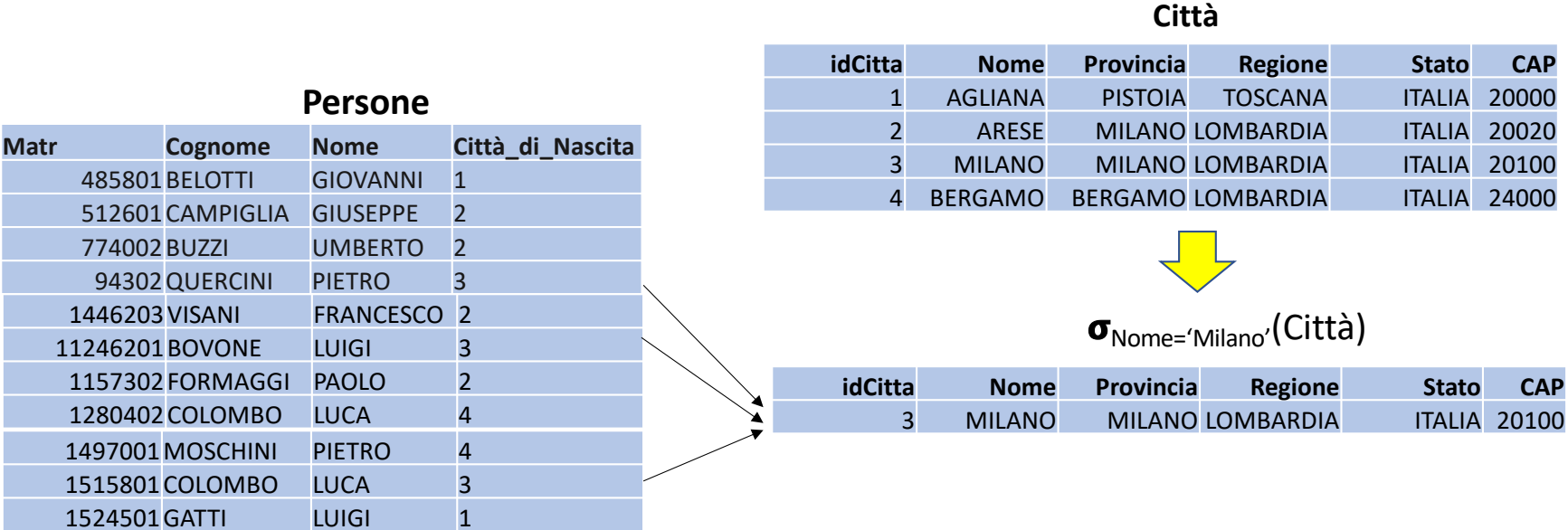

# **Nome='Milano'(Città)**▷◁**idCittà=Città\_di\_NascitaPersone**

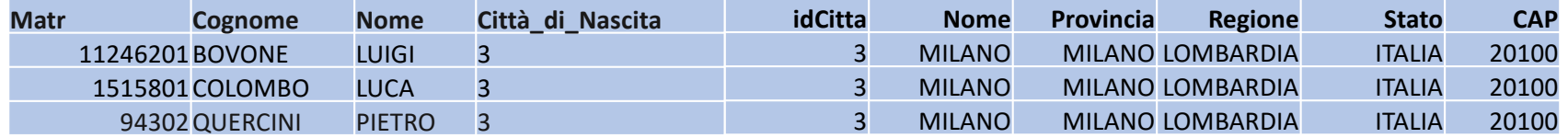

Personale non docente(matricola d,Cognome,Nome, Ruolo, Classe stipendio, Città di Nascita) **Personale\_docente**(matricola\_d,Cognome,Nome,Ruolo, Classe\_stipendio, Città\_di\_Nascita) Studente(matricola st,Cognome,Nome, corso\_di\_Laurea, Città\_di\_Nascita) **Città**(idCittà, Nome, Provincia, Regione, Stato, CAP)

Esercizio 11: Formulare un'espressione dell'Algebra Relazionale che produca tutte le persone dell'ateneo nate a Milano

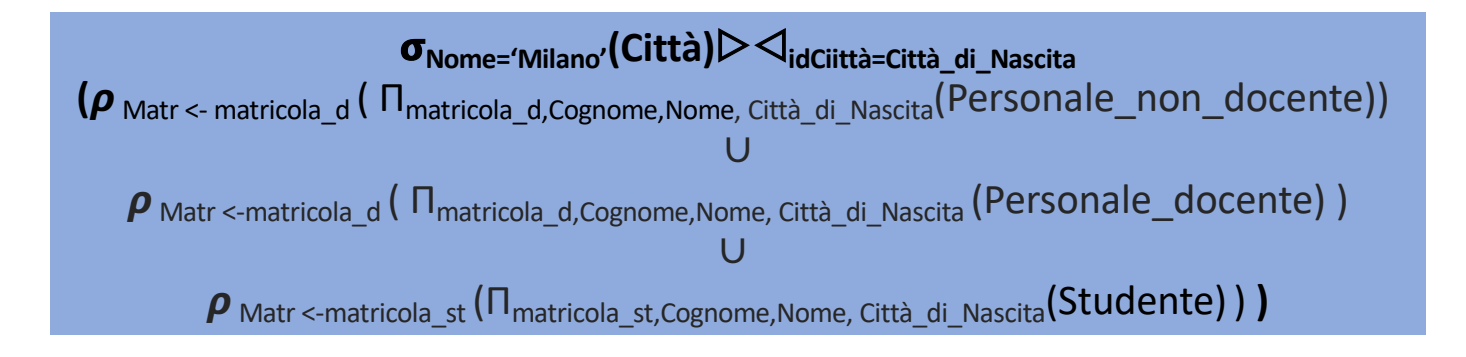

**L'espressione completa** è complicata

# Le viste

- Per semplificare, soprattutto nel caso di sotto espressioni spesso ripetute è utile avere delle **relazioni derivate** a partire dalle relazioni definite nello schema di base di dati
- A questo scopo, in algebra relazionale è possibile definire delle viste, che altro non sono che **espressioni a cui viene assegnato un nome**.
- E' quindi possibile utilizzare le viste all'interno di altre espressioni, il che semplifica la scrittura di espressioni complesse
- La sintassi è:

Nome vista = Espressione AR

Personale non docente(matricola d,Cognome,Nome, Ruolo, Classe stipendio, Città di Nascita) Personale docente(matricola d,Cognome,Nome,Ruolo, Classe stipendio, Città di Nascita) Studente(matricola st,Cognome,Nome, corso di Laurea, Città di Nascita) **Città**(idCittà, Nome, Provincia, Regione, Stato, CAP)

Esercizio 11: Formulare un'espressione dell'Algebra Relazionale che produca tutte le persone dell'ateneo nate a Milano

**Persone =**   $\rho$  <sub>Matr <- matricola\_d</sub> ( Π<sub>matricola\_d,Cognome,Nome, Città\_di\_Nascita</sub>(Personale\_non\_docente)) ∪  $\rho$ Matr <-matricola\_d (Π<sub>matricola\_d,Cognome,Nome, Città\_di\_Nascita (Personale\_docente) ) U ρ Matr <-matricola\_st</sub> (Πmatricola\_st,Cognome,Nome, Città\_di\_Nascita(Studente))

Nome='Milano'(Città) ▷◁idCittà=Città\_di\_Nascita **Persone**

**Esempio di utilizzo delle VISTE**

# Le viste sono relazioni virtuali

- Le viste sono relazioni virtuali, non sono effetivamente memorizzate nella base di dati
- Questo permette di evitare ridondanze
- Una interrogazione su una vista viene eseguita "ricalcolando" la vista

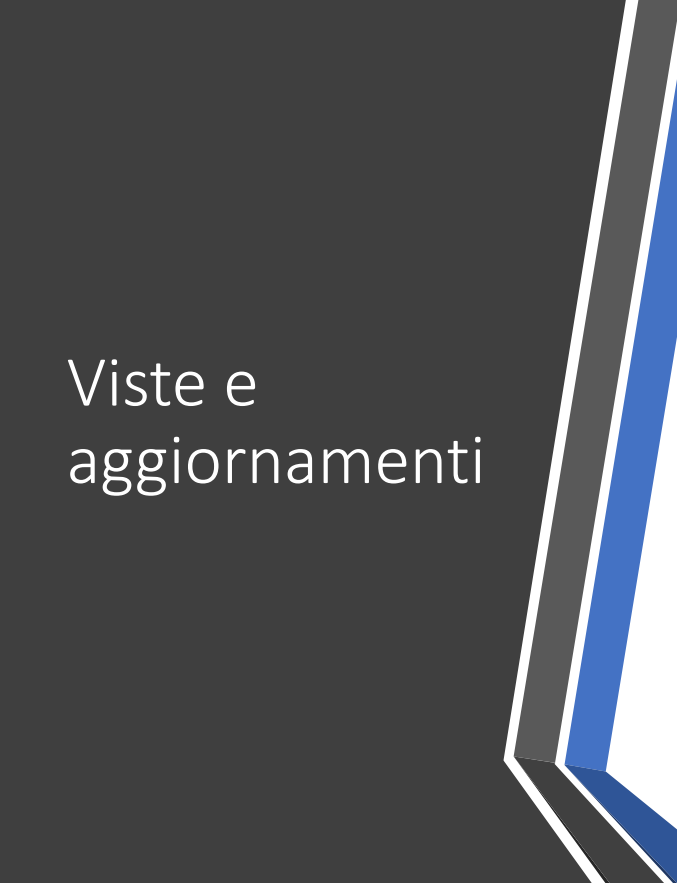

Aggiornare una vista signfica modificare le relazioni di base in modo che la vista, "ricalcolata" rispecchi l'aggiornamento

L'aggiornamento sulle relazioni di base corrispondente a quello specificato sulla vista deve essere univoco

In generale però non è univoco!

Ben pochi aggiornamenti sono ammissibili sulle viste

### **Relazioni di base**

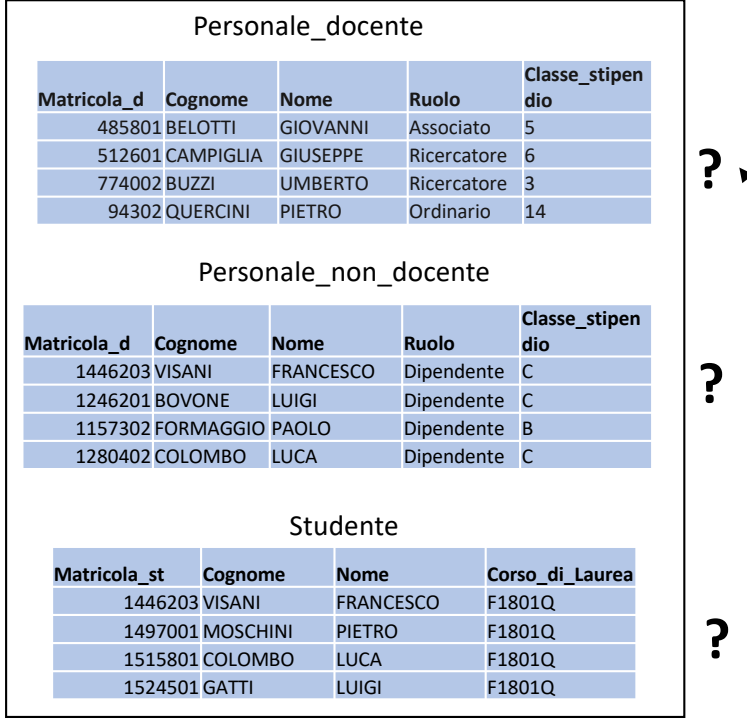

### **Vista**

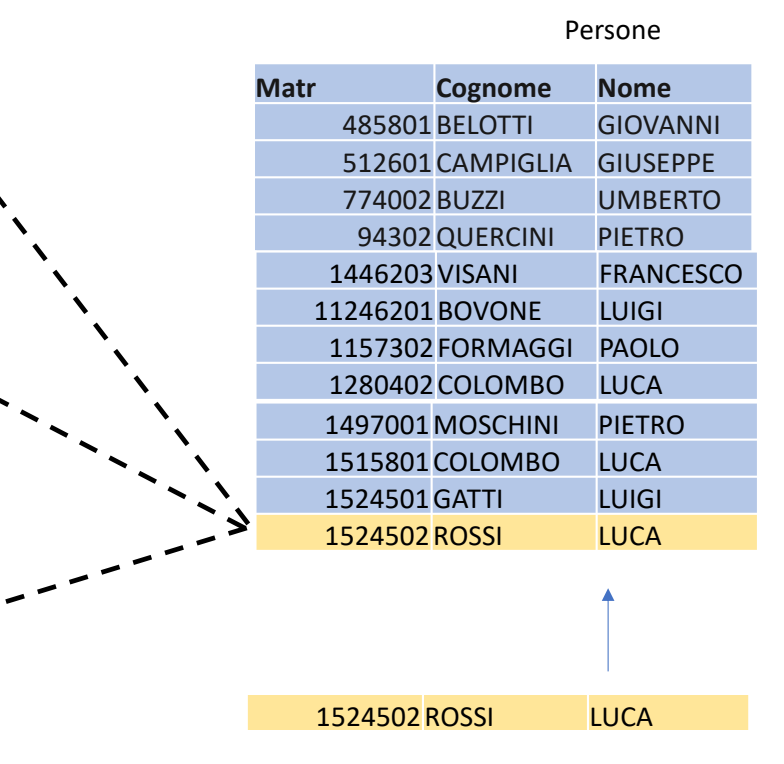

**Vogliamo inserire Rossi Luca nella Vista Come facciamo ad aggiornare le relazioni di base?**

# Utilizzi delle viste

- Come **strumento di programmazione** come abbiamo visto nell'esercizio 11 per semplificare l'espressione
- Per realizzare uno **schema esterno**
- Per utilizzare programmi esistenti su schemi ristrutturati

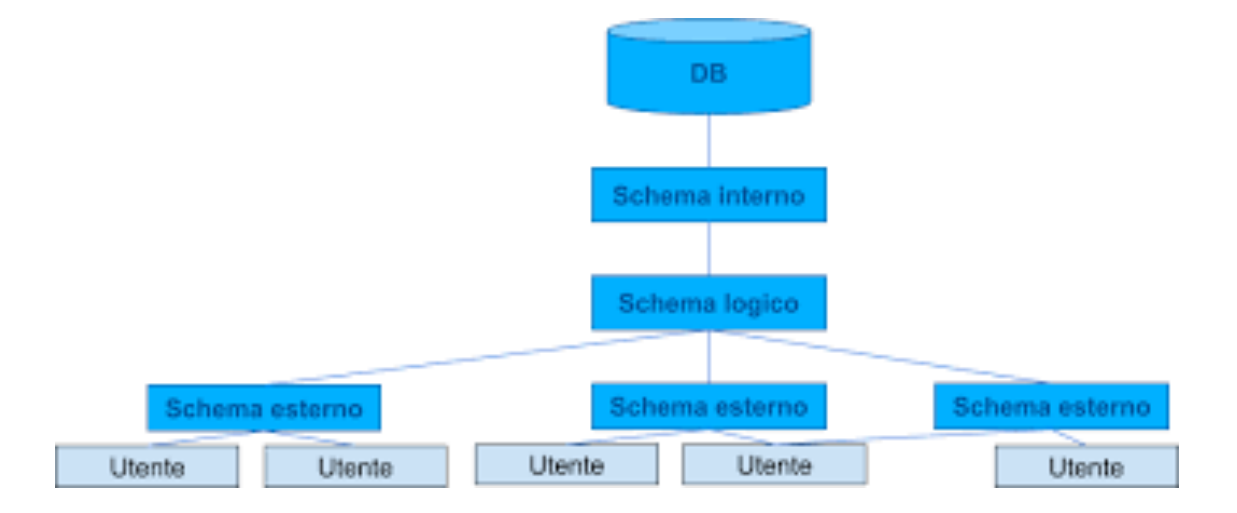

Ogni utente vede solo ciò che gli interessa e nel modo in cui gli interessa, senza essere distratto dal resto e/o ciò che è autorizzato a vedere (autorizzazioni)

# Recap su AR

- L'algebra relazionale (AR) è un linguaggio per DB costituito da un insieme di operatori che si applicano a una o più relazioni e che producono una relazione
- Gli operatori di base sono 6: selezione, proiezione, ridenominazione, join naturale, unione e differenza. Sulla base di questi si possono poi definire altri operatori, quali il theta-join
- La presenza di valori nulli porta a ridefinire la semantica del join naturale e a fare uso di una logica a tre valori (V,F,?) per calcolare il valore di verità di espressioni booleane con valori nulli
- L'outer-join (left, right e full) permette di includere nel risultato anche tuple dangling, completandole con valori nulli
- In generale, un'interrogazione sul DB può essere rappresentata in AR mediante diverse espressioni, tutte tra loro equivalenti dal punto di vista del risultato, ma non necessariamente dal punto di vista dell'efficienza

# ESEMPI DI INTERROGAZIONI IN AR

• Consultare e-learning:

6.7 - [esempi di interroga](https://elearning.unimib.it/mod/scorm/view.php%3Fid=363458)zioni